# **Langage C** *Modularité inter-fichiers*

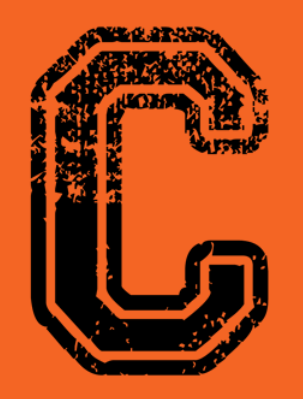

#include<stdio.h>

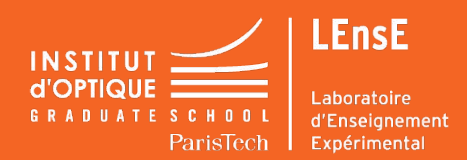

### **Rappel : structure générale d'un programme**

**Fichier main.c**

#include librairies standard #define CONSTANTES SYMBOLIQUES

Déclaration des fonctions ;

```
int main
\{appel aux fonctions;
return 0;
}
```
Définition des fonctions

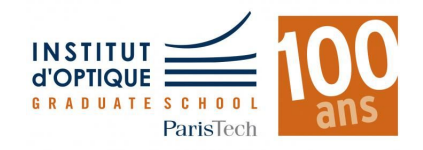

### **Rappel : structure générale d'un programme**

**Fichier main.c**

#include librairies standard #define CONSTANTES SYMBOLIQUES

Déclaration des fonctions ;

Les fonctions ne sont utilisables que dans ce fichier

int main { appel aux fonctions; return 0; }

Si on veut les réutiliser ailleurs, on ne va pas faire des copier-coller ...

On va les répartir dans un ou plusieurs fichiers sources dits librairies → **Modularité interfichiers**

Définition des fonctions

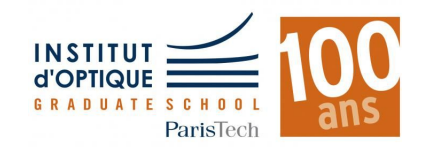

### **Avantages de la modularité interfichiers**

- hiérarchisation des problèmes,
- lisibilité,
- réutilisation,
- modifications centralisées,
- compilation séparée.

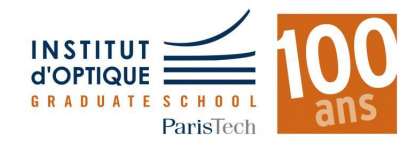

## **Principe**

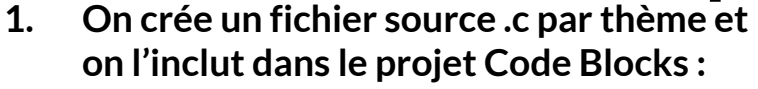

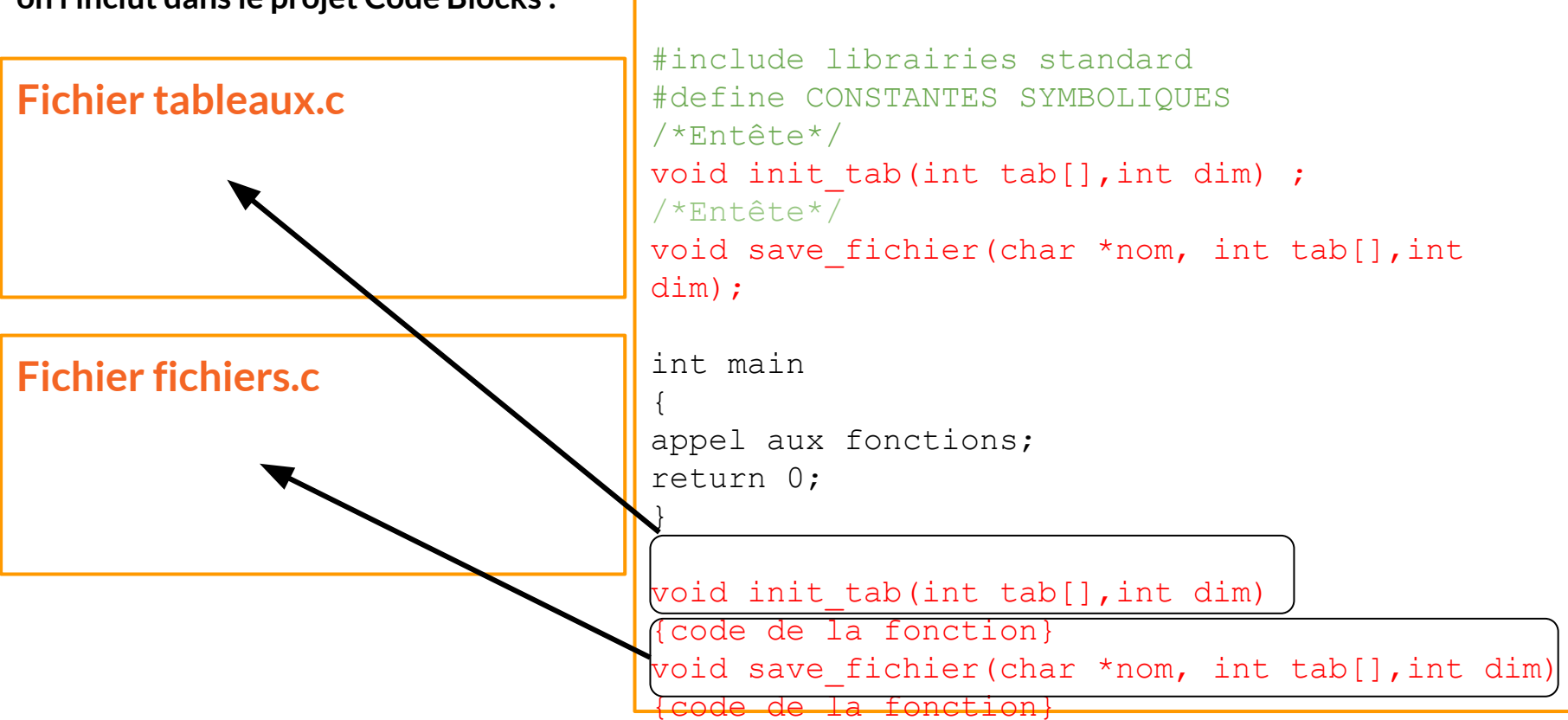

**Fichier main.c**

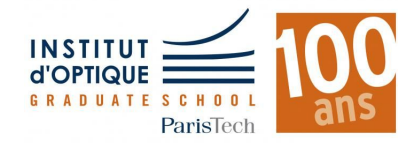

**Fichier main.c**

## **Principe**

**1. On crée un fichier source .c par thème et on l'inclut dans le projet Code Blocks : On y copie les définitions**

### **Fichier tableaux.c**

```
void init tab(int tab[], int
dim)
{code de la fonction}
```
### **Fichier fichiers.c**

```
void save fichier(char *nom,
int tab[],int dim)
{code de la fonction}
```
#### #include librairies standard #define CONSTANTES SYMBOLIQUES /\*Entête\*/ void init tab(int tab[], int dim) ; /\*Entête\*/ void save fichier(char \*nom, int tab[], int dim);

```
int main
{
return 0;
```
}

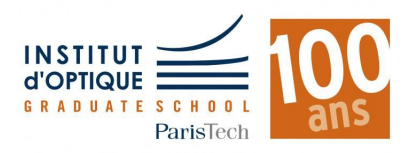

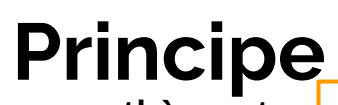

**1. On crée un fichier source .c par thème et on l'inclut dans le projet Code Blocks :**

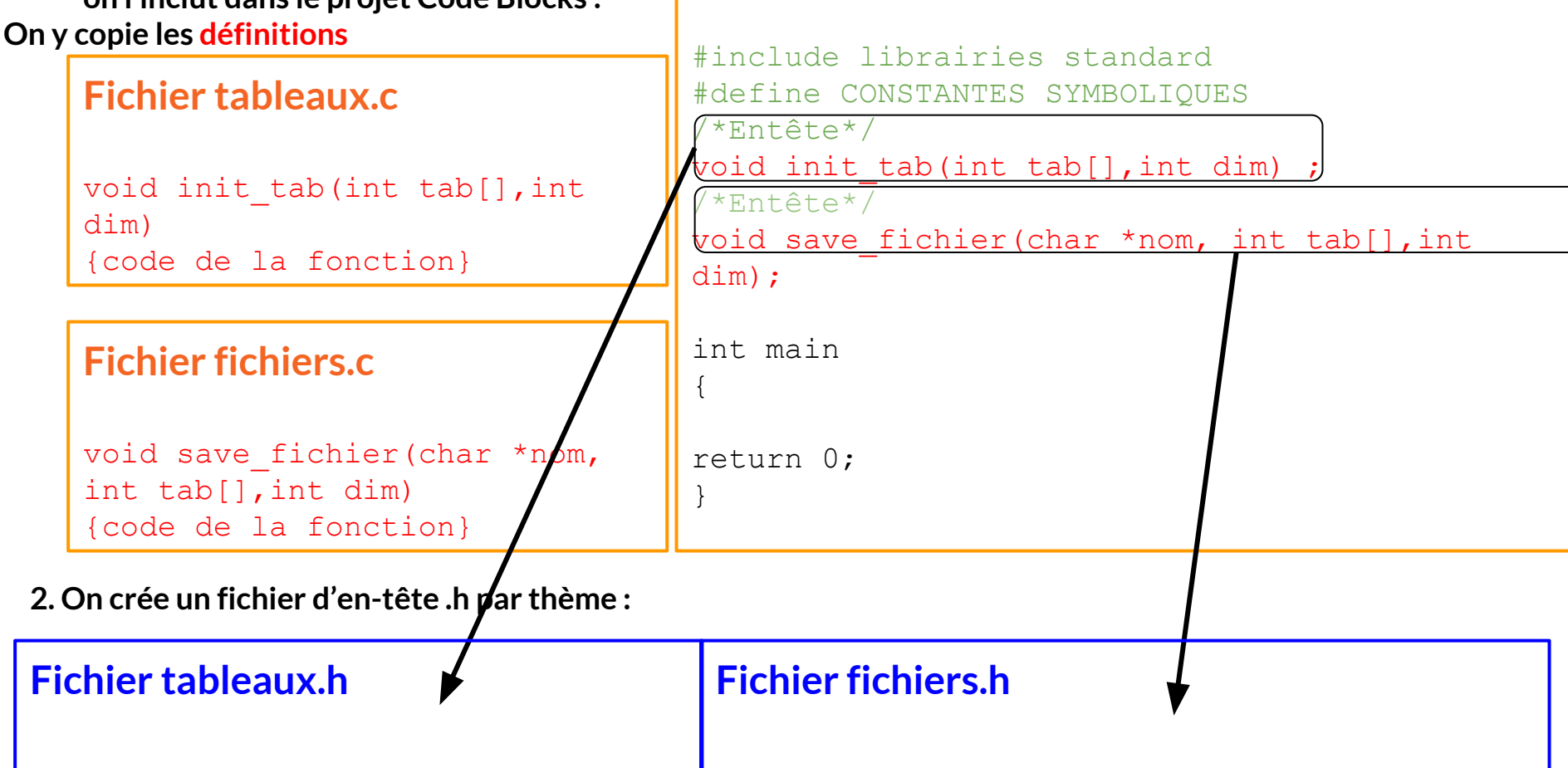

**Fichier main.c**

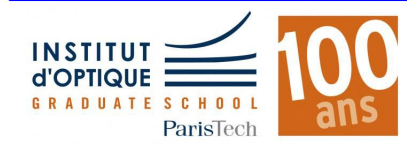

## **Principe**

**1. On crée un fichier source .c par thème et on l'inclut dans le projet Code Blocks : On y copie les définitions**

#### **Fichier tableaux.c**

```
void init tab(int tab[], int
dim)
{code de la fonction}
```
#### **Fichier fichiers.c**

```
void save fichier(char *nom,
int tab[],int dim)
{code de la fonction}
```
### **Fichier main.c**

#include librairies standard #define CONSTANTES SYMBOLIQUES

#### int main

{

}

### return 0;

#### **2. On crée un fichier d'en-tête .h par thème : on y copie les déclarations avec les en-têtes**

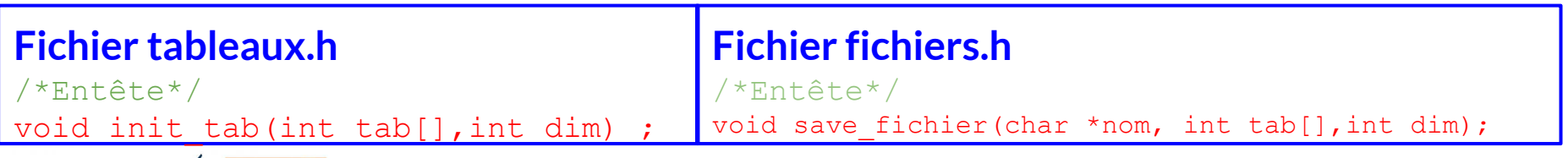

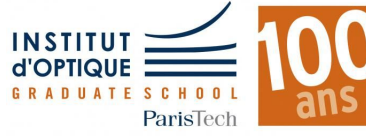

## **Compilation séparée**

**3. On ajoute dans chaque fichier source les librairies nécessaires à sa compilation "autonome"**

**Fichier tableaux.c**

**Fichier fichiers.c**

int tab[],int dim)

{code de la fonction}

dim)

**#include <stdio.h>**

{code de la fonction}

**#include <stdio.h>**

### **Fichier main.c**

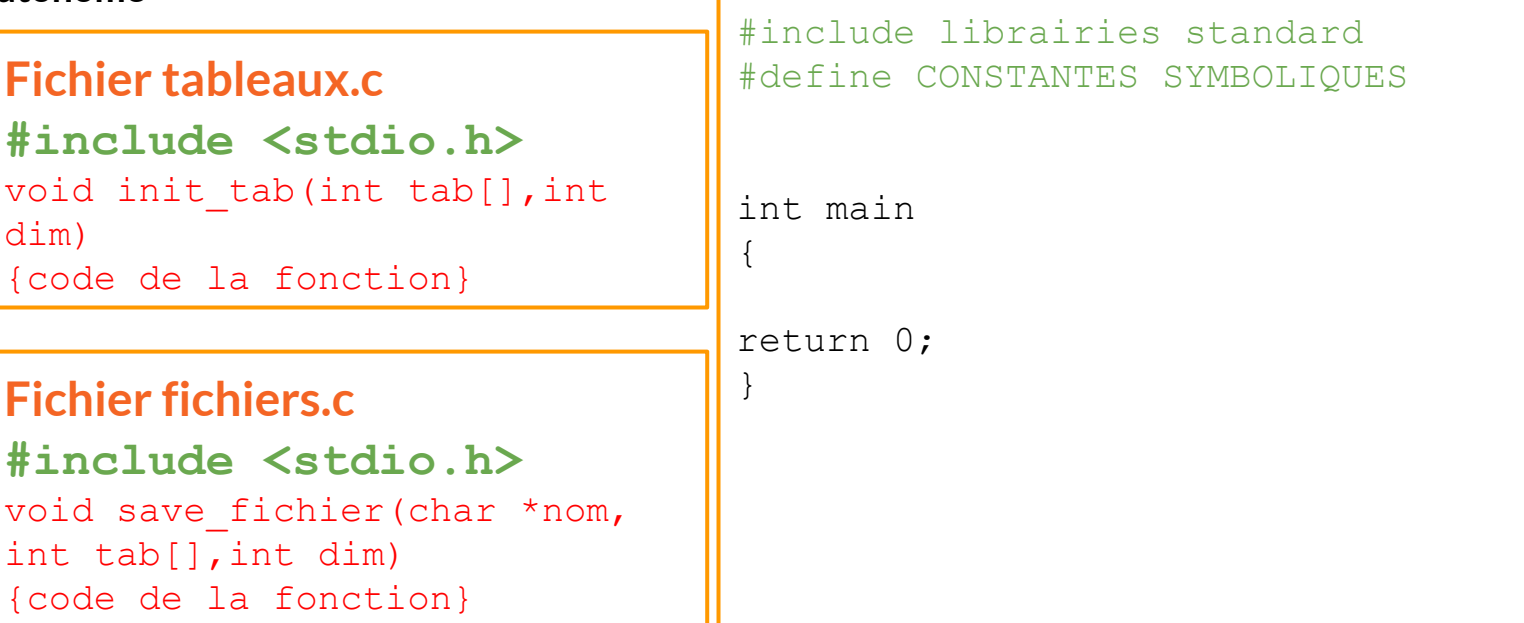

#### **2. On crée un fichier d'en-tête .h par thème : on y copie les déclarations avec les en-têtes**

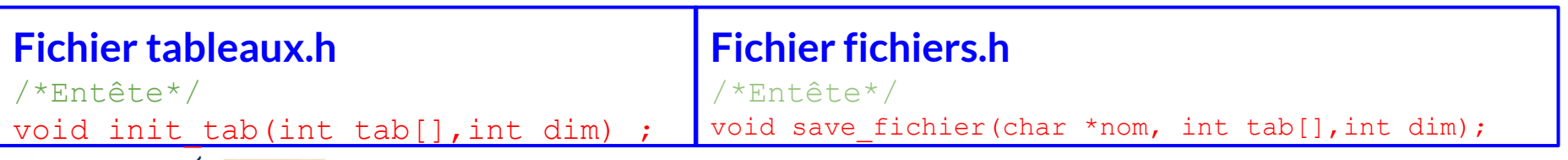

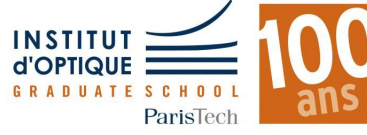

### **Utilisation des nouvelles librairies**

**3. On ajoute dans chaque fichier source les librairies nécessaires à sa compilation "autonome"**

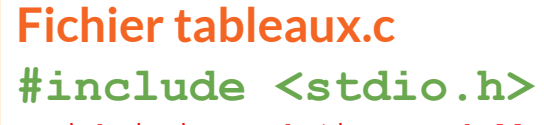

void init tab(int tab[], int dim) {code de la fonction}

**Fichier fichiers.c #include <stdio.h>** void save fichier(char \*nom, int tab[],int dim) {code de la fonction}

**Fichier main.c**

#include librairies standard **#include "tableaux.h"** #define CONSTANTES SYMBOLIQUES

int main

{

**appel aux fonctions de tableaux.c** return 0; }

**2. On crée un fichier d'en-tête .h par thème : on y copie les déclarations avec les en-têtes**

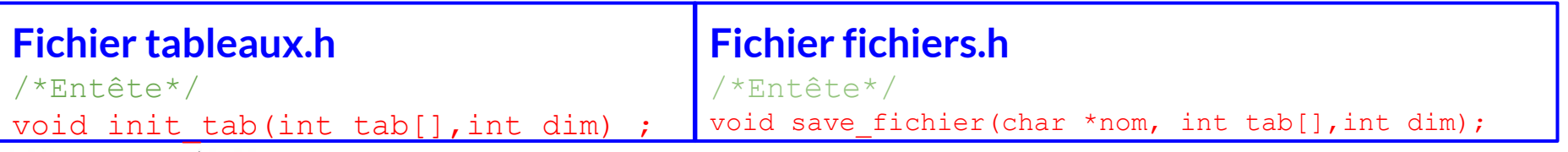

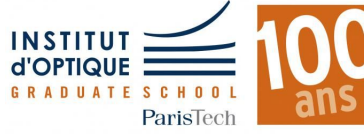

#include librairies standard

## **Utilisation des nouvelles librairies**

**Fichier main.c**

**3. On ajoute dans chaque fichier source les librairies nécessaires à sa compilation "autonome"**

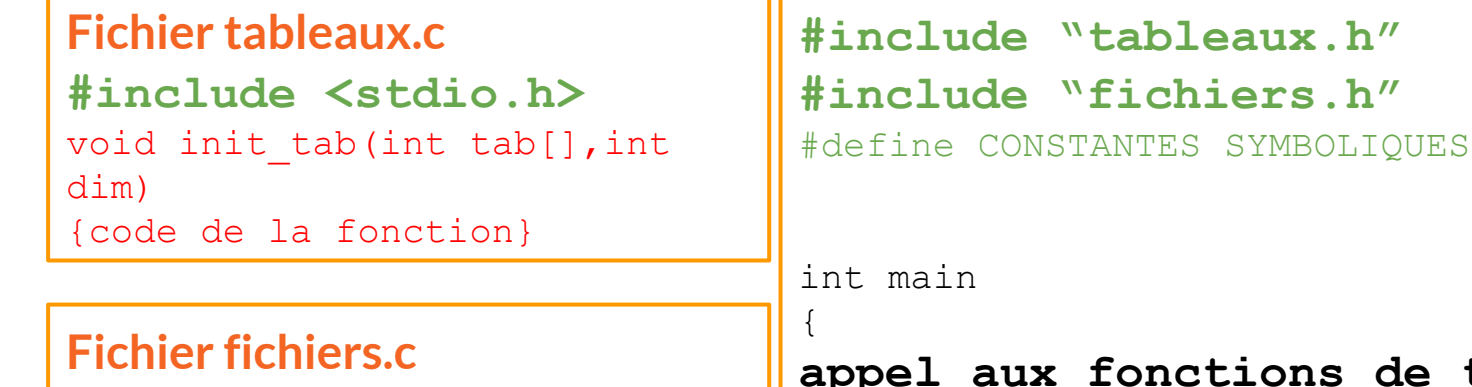

**#include <stdio.h>** void save fichier(char \*nom, int tab[],int dim)

{code de la fonction}

**appel aux fonctions de tableaux.c appel aux fonctions de fichiers.c** return 0;

**2. On crée un fichier d'en-tête .h par thème : on y copie les déclarations avec les en-têtes**

}

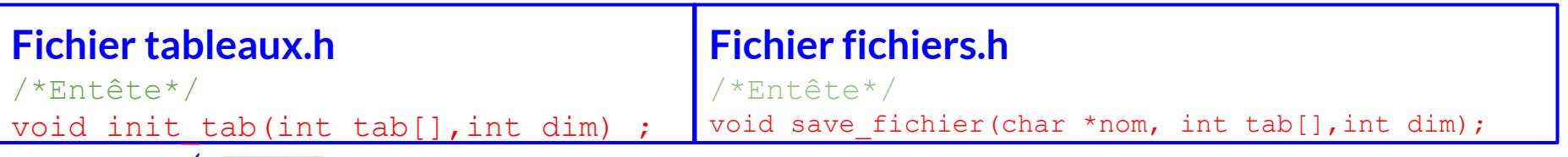

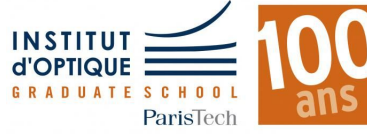

### **Quelques remarques**

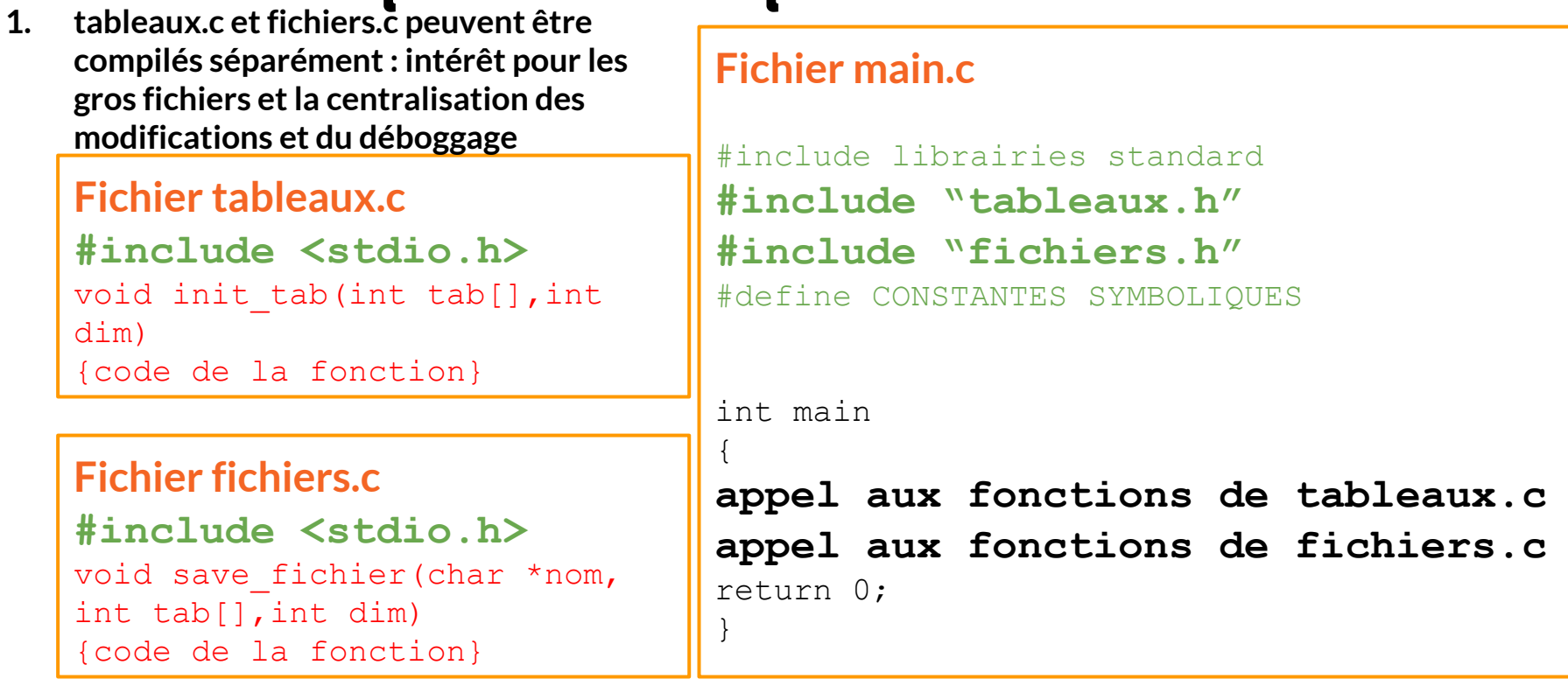

**2. Les .h (pour header) ne sont pas des fichiers source : ils ne sont pas compilables.**

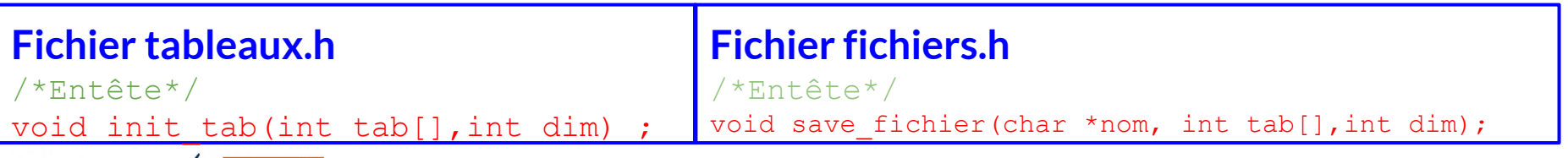

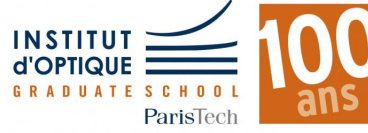

### **Les #include**

**#include<…>** ira chercher le .h dans les bibliothèques préinstallées. exemple : **#include<stdio.h>**

Sinon :

- ❖ si le fichier **fichier.h** est dans le répertoire du projet courant on écrira : **#include"fichier.h"**
- ❖ si le fichier **fichier .h** est dans un autre répertoire, on écrira le chemin d'accès complet au fichier, par exemple :

**#include "C:\\transfert\\Sylvie\\Enseignement en C\\Enseignement en C 2013\\td8\\Fichiers pour les élèves\\fichier.h"**

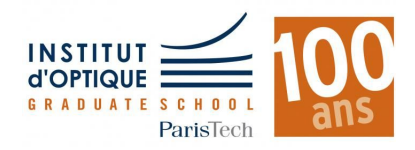

## **Compilation conditionnelle**

Quand on ouvre un nouveau fichier .h, **tableaux.h** par exemple,

CodeBlocks génère les lignes en vert ci-dessous :

#ifndef TABLEAUX\_H\_INCLUDED

#define TABLEAUX\_H\_INCLUDED

*Mettre ici les prototypes des fonctions*

#endif // TABLEAUX\_H\_INCLUDED

TABLEAUX\_H\_INCLUDED est un identificateur. S'il est rencontré pour la  $1<sup>ere</sup>$ 

fois par le processeur, le texte situé entre #define et #endif est

inclus. Sinon, il n'est pas pris en compte.

Application : protection des fichiers d'en-tête contre les inclusions multiples.

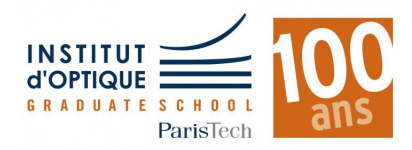

# **MODULARITÉ INTER-FICHIERS POUR AMÉLIORER LA RÉUTILISATION**

- **- Regroupement de fonctions par catégorie dans des fichiers séparés / bibliothèques :**
	- un fichier **header .h** : comportant les **prototypes** de toutes les fonctions
	- un fichier **source .c** : comportant les **définitions** de toutes les fonctions répertoriées dans le .h

**tableau1D.h tableau1D.c complexe.h complexe.c**

- **- Recherche des fonctions facilitée**
- **- Modification centralisée**
- **- Compilation séparée**

# **MODULARITÉ INTER-FICHIERS EXEMPLE - TABLEAU.H / TABLEAU.C**

#### **tableau1D.h tableau1D.c**

**#ifndef** TABLEAU1D\_H\_INCLUDED **#define** TABLEAU1D\_H\_INCLUDED **#include <**stdlib.h**> #include <**stdio.h**>** /\* **afficheTab** : Affiche un tableau 1D \* **ENTREES** : tab : tableau à afficher dim : dimension du tableau \* **Auteur** : Villou - 30/06/2017 \*/ **void** afficheTab(**int** tab, **int** dim);  $/$ \*  $/$ **void** triTabCroissant(**int** tab, **int** dim); **[...] #endif** // TABLEAU1D\_H\_INCLUDED **#include "tableau1D.h"** /\* \* **afficheTab** : Affiche un tableau 1D \* **ENTREES** : tab : tableau à afficher dim : dimension du tableau \* **Auteur** : Villou - 30/06/2017 \*/ **void** afficheTab(**int** tab, **int** dim){ int i; for( $i = 0$ ;  $i <$  dim;  $i++$ ) … }  $/$ \* … \*/ **void** triTabCroissant(**int** tab, **int** dim){ … } **[...] main.c #include <**stdlib.h**<sup>&</sup>gt; #include <**stdio.h**> int** main(**void**){

…

afficheTab(montab, 10); …

}

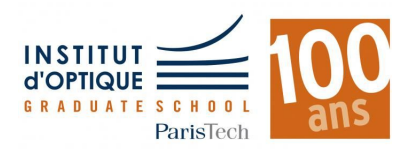

**Sylvie LEBRUN / Charles BOURASSIN / Julien VILLEMEJANE**

**#include** "tableau1D.h"

# **EN-TÊTE DE FONCTIONS POUR AMÉLIORER L'UTILISATION**

```
/* 
 aireRectangle : Calcul de l'aire d'un rectangle
     * ENTREES :
 * a,b : Largeur et longueur (double)
 * SORTIE :
 * Aire du rectangle (double)
 * Auteur : Villou – Création : 30/06/2017
 * Modifié par Arthur, le 02/07/2017
 */
double aireRectangle(double a, double b)
```
- A inclure dans les fichiers **header .h** (voir diapo précédente)

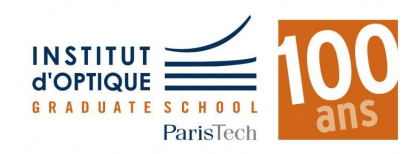